## 知 WX2500Hap组视图没WA6320S-C的问题处理案例

AP[管理](https://zhiliao.h3c.com/questions/catesDis/675) **[李熙](https://zhiliao.h3c.com/User/other/77698)** 2022-09-02 发表

组网及说明 不涉及

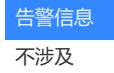

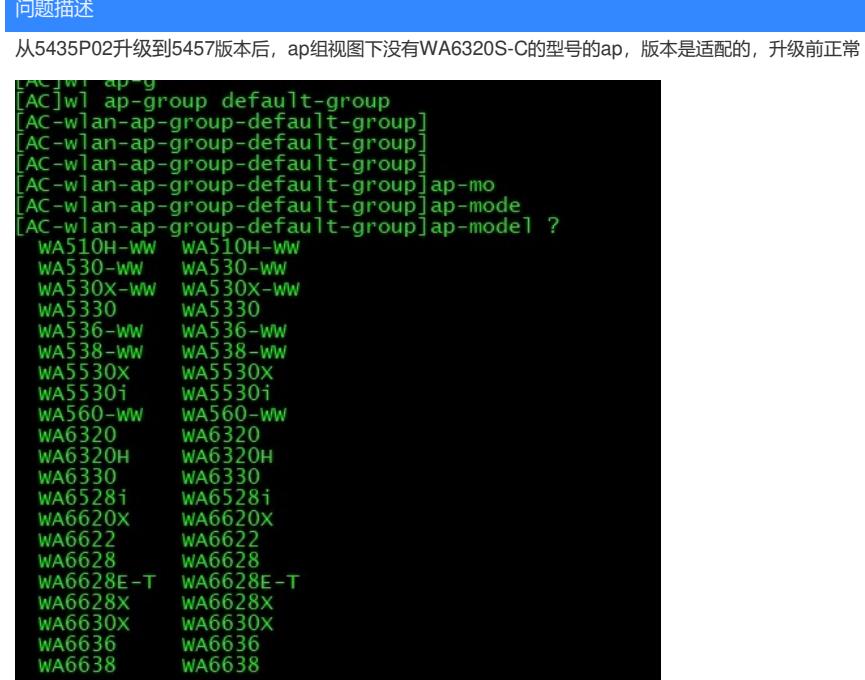

[AC-wlan-ap-group-default-group]ap-model

## 过程分析

1、新建ap组ap里没有

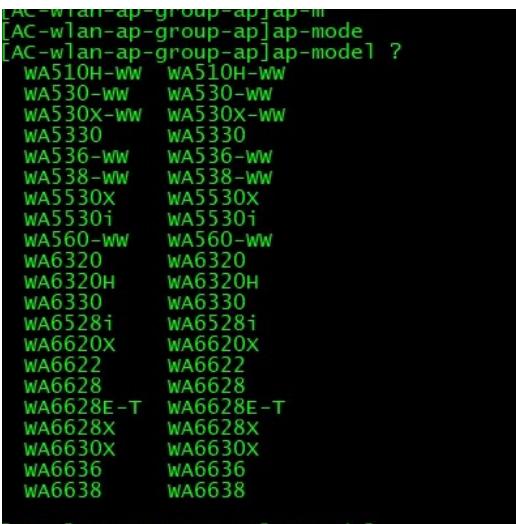

[AC-wlan-ap-group-ap]ap-model

2、想在ap组内添加对应ap后,发现依旧没有WA6320S-C的型号

3、ap视图下能绑定该型号ap,这点就比较奇怪

#

wlan ap a069-d9de-b6c0 model WA6320S-C

serial-id 219801A3DA8221E003W3

map-configuration flash:/ap.txt

4、细查配置后我们发现,客户将设备的国家码更改成了AU,该地区是不支持WA6320S-C的设备,需 要在全局视图下将国家码改回成中国

## #

wlan global-configuration region-code AU region-code-lock enable

## 解决方法

全局视图下将地区码改成中国

[AC]wlan global-configuration

[AC-wlan-global-configuration]region-code CN

[AC-wlan-global-configuration]quit